### **UNIVERSITY OF TWENTE.**

### **TEACHING GEOPYTHON IN A GEO-INFORMATION MASTER PROGRAMME**

**Barend Köbben <b.j.kobben@utwente.nl> Rolf de By, Mahdi Farnaghi, Peter Kabano, Robert Ohuru**

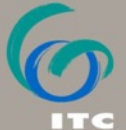

FACULTY OF GEO-INFORMATION SCIENCE AND EARTH OBSERVATION

### **AGENDA**

- What's ITC (at University Twente)?
- The Geo-information MSc at ITC
- The Scientific GeoComputing Course
	- General setup
	- Learn–Code–Pair–Share
- Outlook
	- Use of the course in other programmes
	- The GeoAcademy Hub

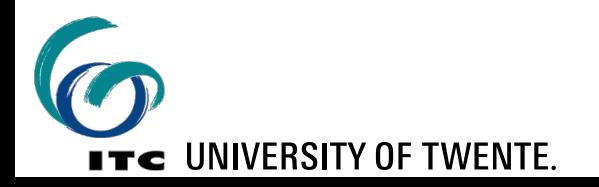

### **AGENDA**

- What's ITC (at University Twente)?
- The Geo-information MSc at ITC
- The Scientific GeoComputing Course
	- General setup
	- Learn–Code–Pair–Share
- Outlook
	- Use of the course in other programmes
	- The GeoAcademy Hub

>>> excuse = 'Sorry, no code...' >>> print (excuse)

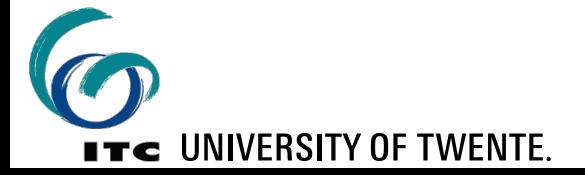

### **ITC FACULTY OF GEO-INFORMATION SCIENCE AND EARTH OBSERVATION**

II L

**THE III** 

At ITC, the Faculty of Geo-Information Science and Earth Observat **University of Twente, we have been educating geo-professionals for more than 70 years. Constitution** 

#### INTERNATIONAL TRAINING CENTRE FOR

#### **ITC ESTABLISHED IN 1950 BY PRIME-MINISTER WILLEM SCHERMERHORN**

**2002** 

**Earth** 

**International** 

**Institute for** 

**Science and** 

**Geo-Information** 

**Observation, ITC**

#### **2010**

**Faculty of Geo-Information Science and Earth Observation,** 

**University of Twente**

**1985**

**1968 International Institute for Aerial Survey and Earth Sciences, ITC**

**International Institute for Aerospace Survey and Earth Sciences, ITC INSPONDED INSTAND INSTAND INSTAND INSTAND INSTITUTE IS A PARTIC Survey and and Science and Survey and and Science and Survey and \begin{array}{r} \texttt{A} \texttt{C} \texttt{B} \texttt{C} \texttt{B} \texttt{D} \texttt{D} \texttt{S} \texttt{C} \texttt{D} \texttt{D} \texttt{S} \texttt{D} \texttt{D}** 

#### **1950**

**International Training Centre for Aerial Survey, ITC**

https://www.itc.nl/alumni/70-years-of-ITC/

#### **FOCUS ON "GLOBAL SOUTH" (3rd world, developing countries, ...)**

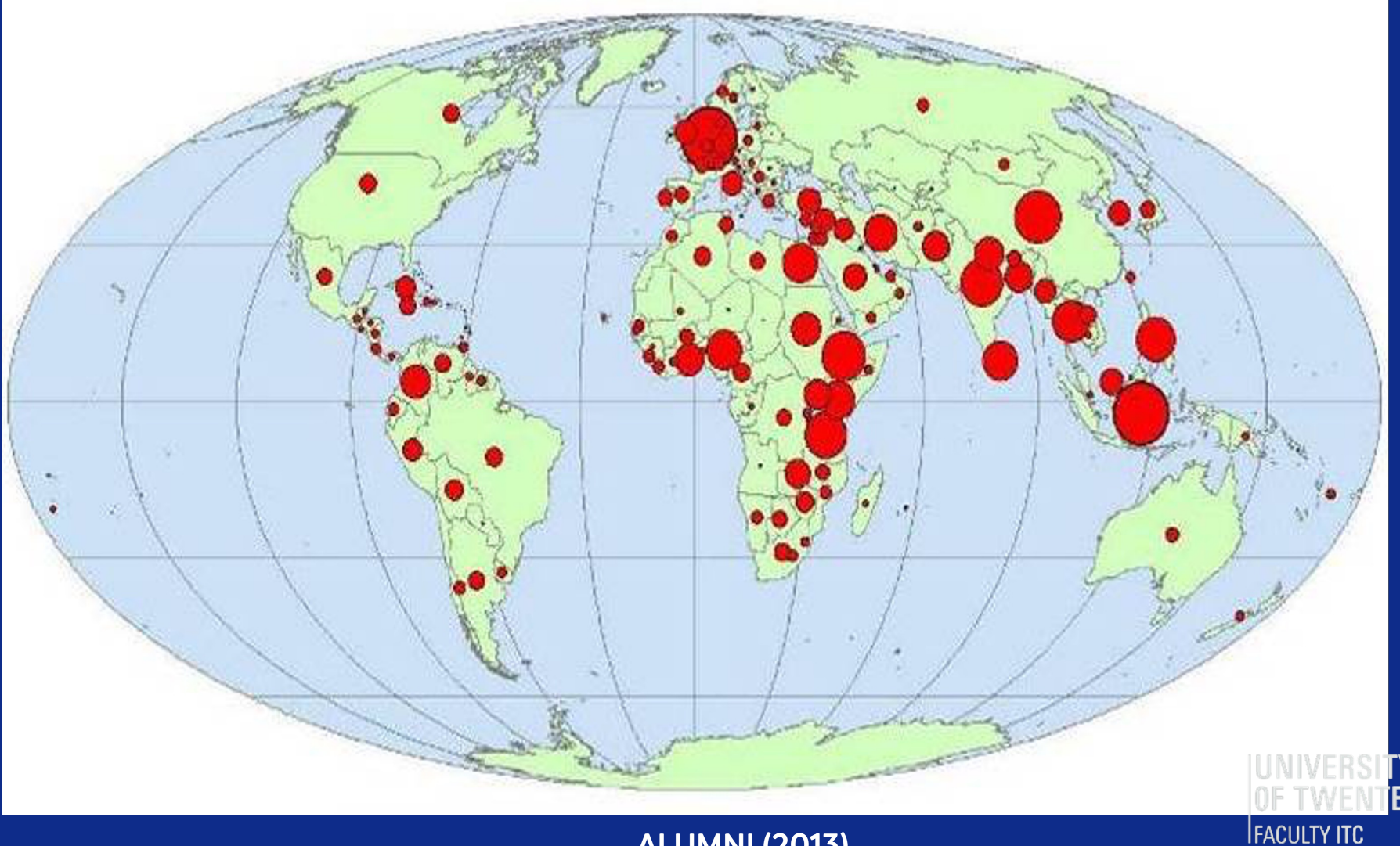

**ALUMNI (2013) ALUMNI (2013)**

#### **EDUCATION PARTNERSHIPS ITC**

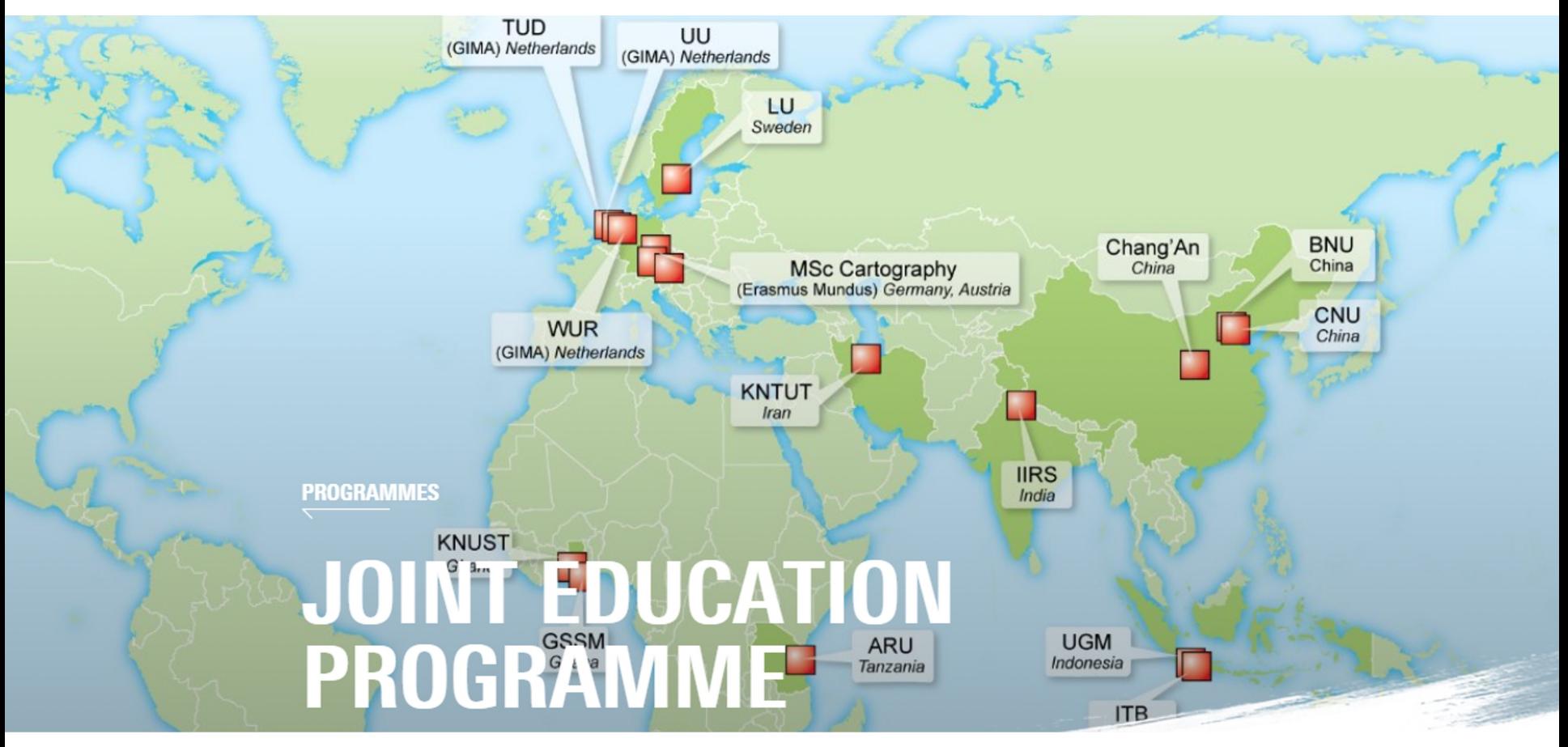

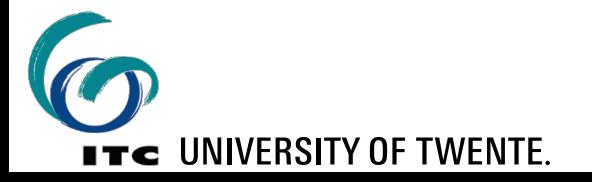

### **MASTER PROGRAMMES OFFERED BY FACULTY ITC**

- MSc Geo-Information Science & Earth Observation
	- 6 specialisations:
		- o Applied Earth Sciences, Land Administration, Natural Resources, , Water Resources, Urban Planning & Management
		- o and **Geoinformatics**

- MSc Spatial Engineering
- § Erasmus+ with TU Munich + Vienna + Dresden:

**Cartography M.Sc.** 

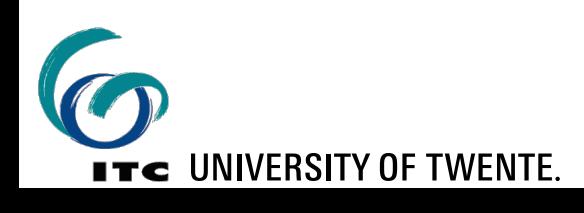

## THE GEO-INFORMATION MSC AT ITC

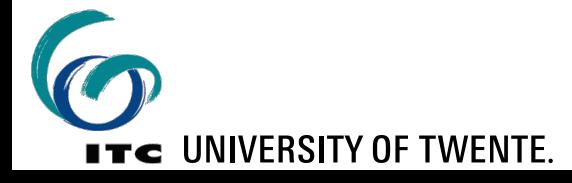

- We train our students to become spatial *engineers*
- For that they need a thorough knowledge of the processes required to solve geospatial problems
- Teaching them only off-the-shelf GIS tools will create *button-pushers*
- § This age needs *problem solvers*.
- The only way to accomplish that is learning how to:
	- design,
	- develop and
	- implement

your own solutions.  $\blacksquare$  The UNIVERSITY OF TWENTE

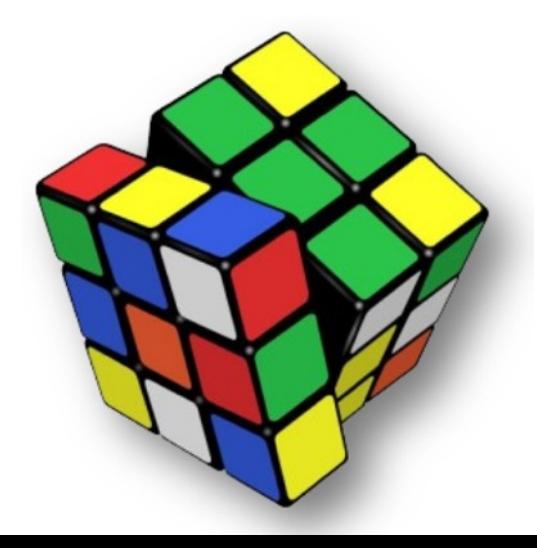

We teach using the principles of **SDIlight**

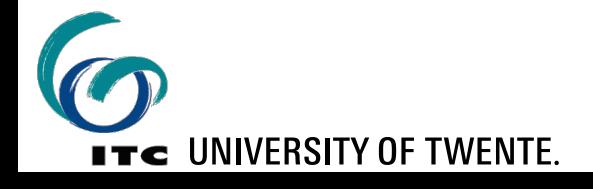

### We teach using the principles of **SDIlight**

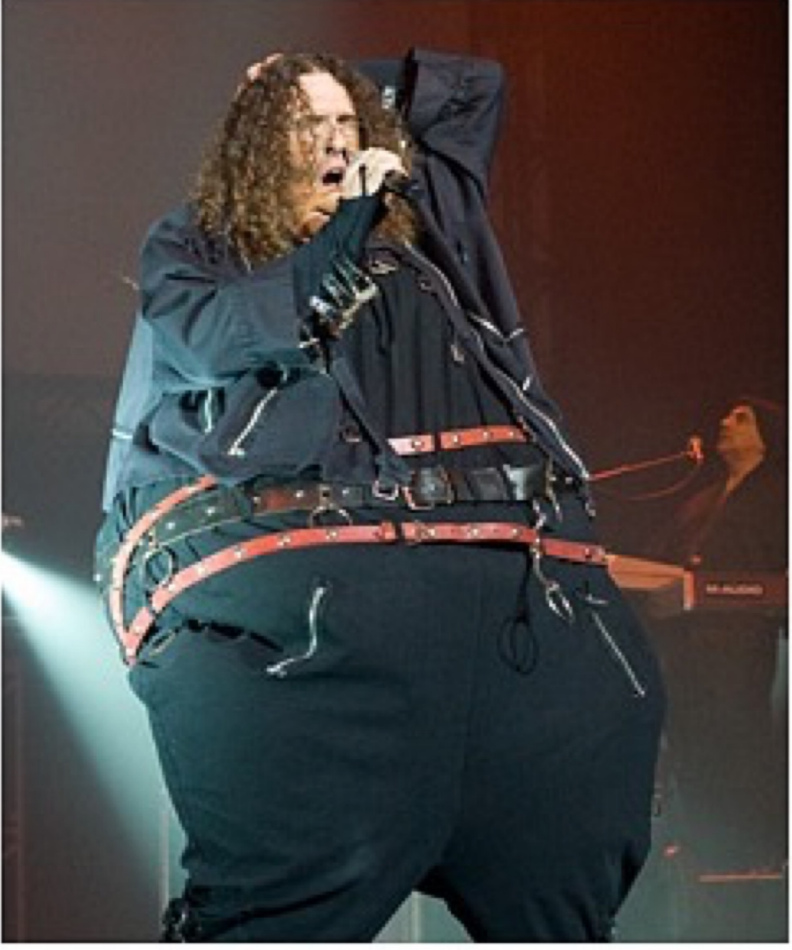

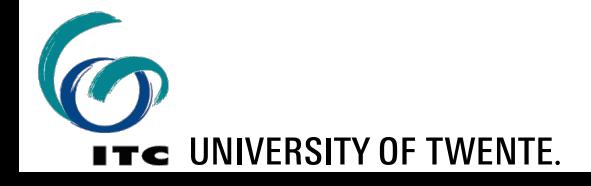

### We teach using the principles of **SDIlight**

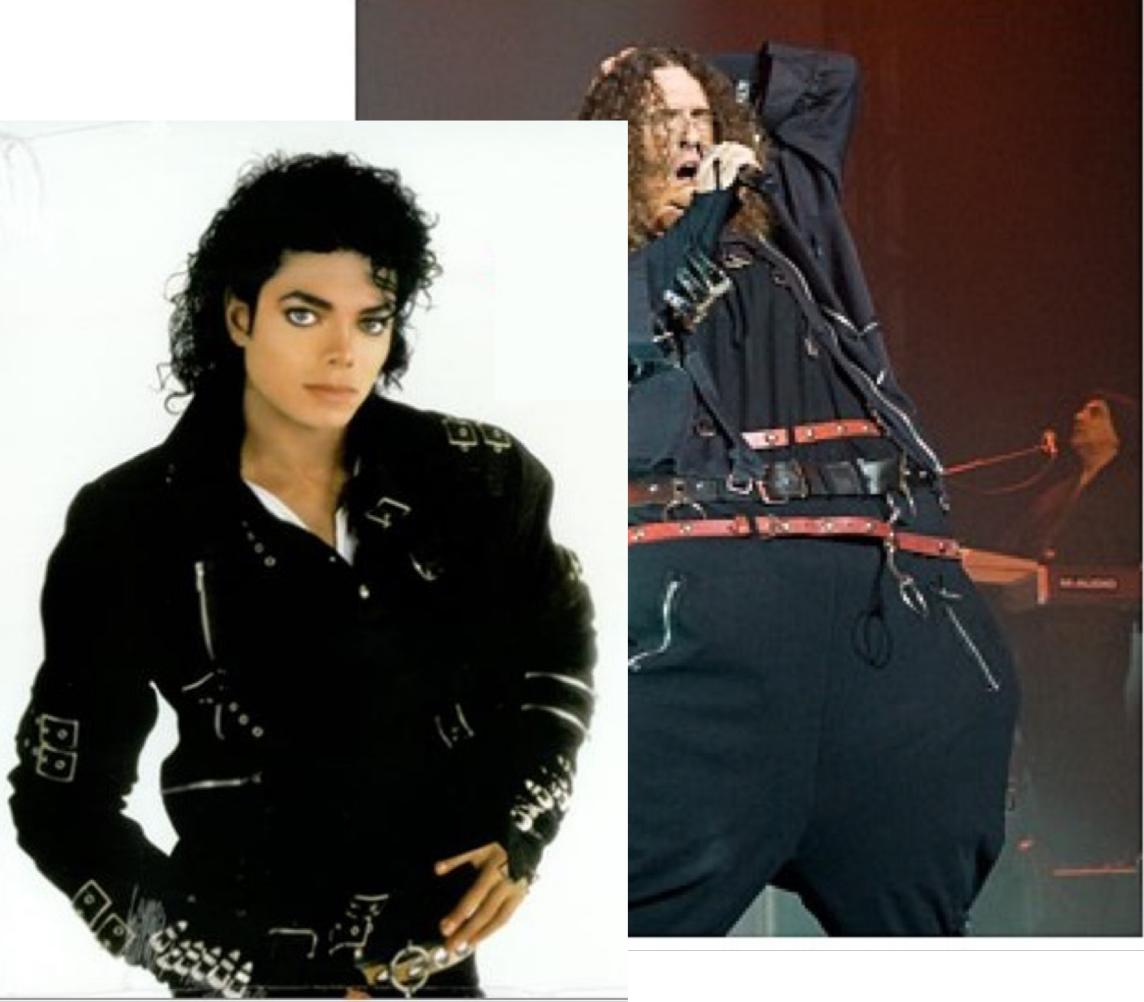

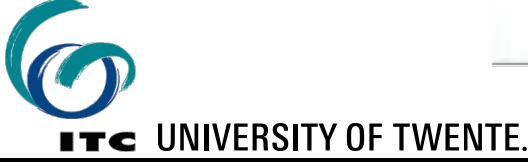

### We teach using the principles of **SDIlight**

- the technology of Spatial Data Infrastructures (SDI), applied in simple and cost–effective ways
- to provide students with a platform for low–cost, yet powerful ways of sharing data and maps
- Open Standards whenever available
- Open Source where possible

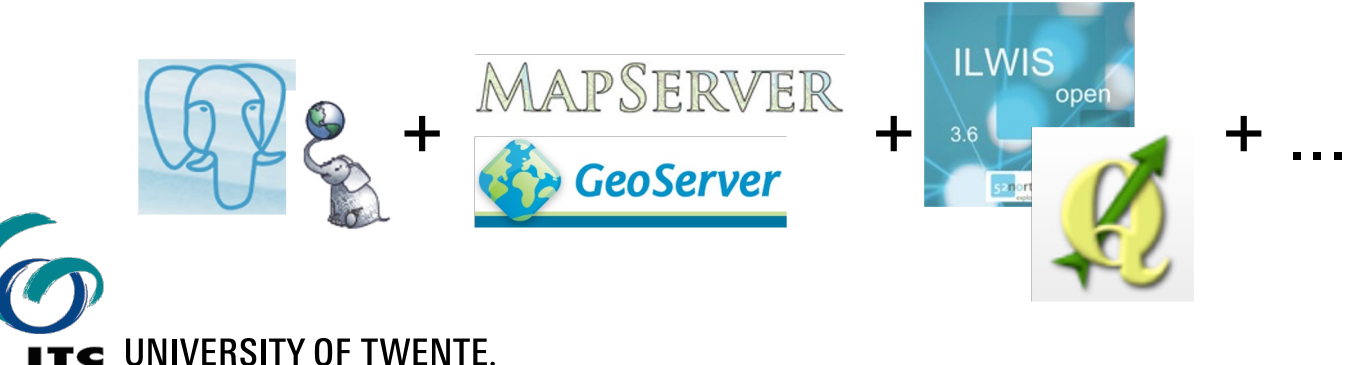

### We teach using the principles of **SDIlight**

- the technology of Spatial Data Infrastructures (SDI), applied in simple and cost–effective ways
- to provide students with a platform for low–cost, yet powerful ways of sharing data and maps
- Open Standards whenever available
- Open Source where possible

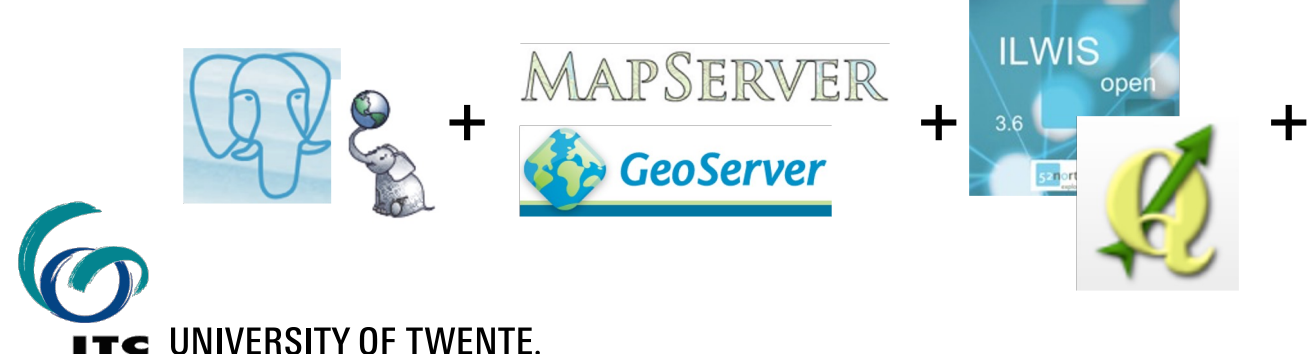

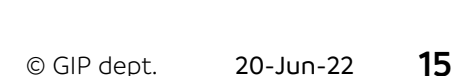

puthon

# SCIENTIFIC GEOCOMPUTING

### GENERAL SETUP

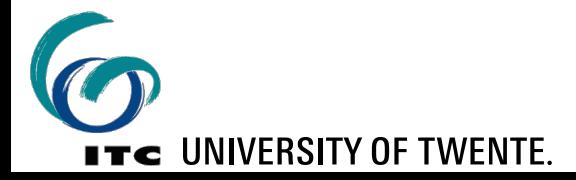

### **SCIENTIFIC GEOCOMPUTING MODULE**

- we cannot teach our students everything about geo-computing & coding in a 7 EC course.
- So we focus on enabling them to develop their capacity to explore, develop and find out things themselves independently.
- Main coding language used is **Python** (also SQL & Javascript)
- Takes the students from absolute beginners with no coding experience to become confident users of Python and associated coding tools to solve geospatial problems.

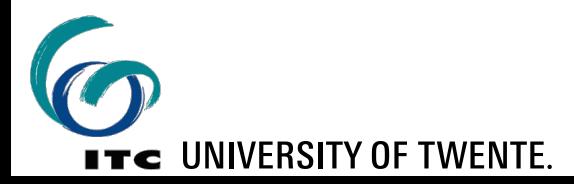

### **EDUCATIONAL SETUP OF OUR COURSE**

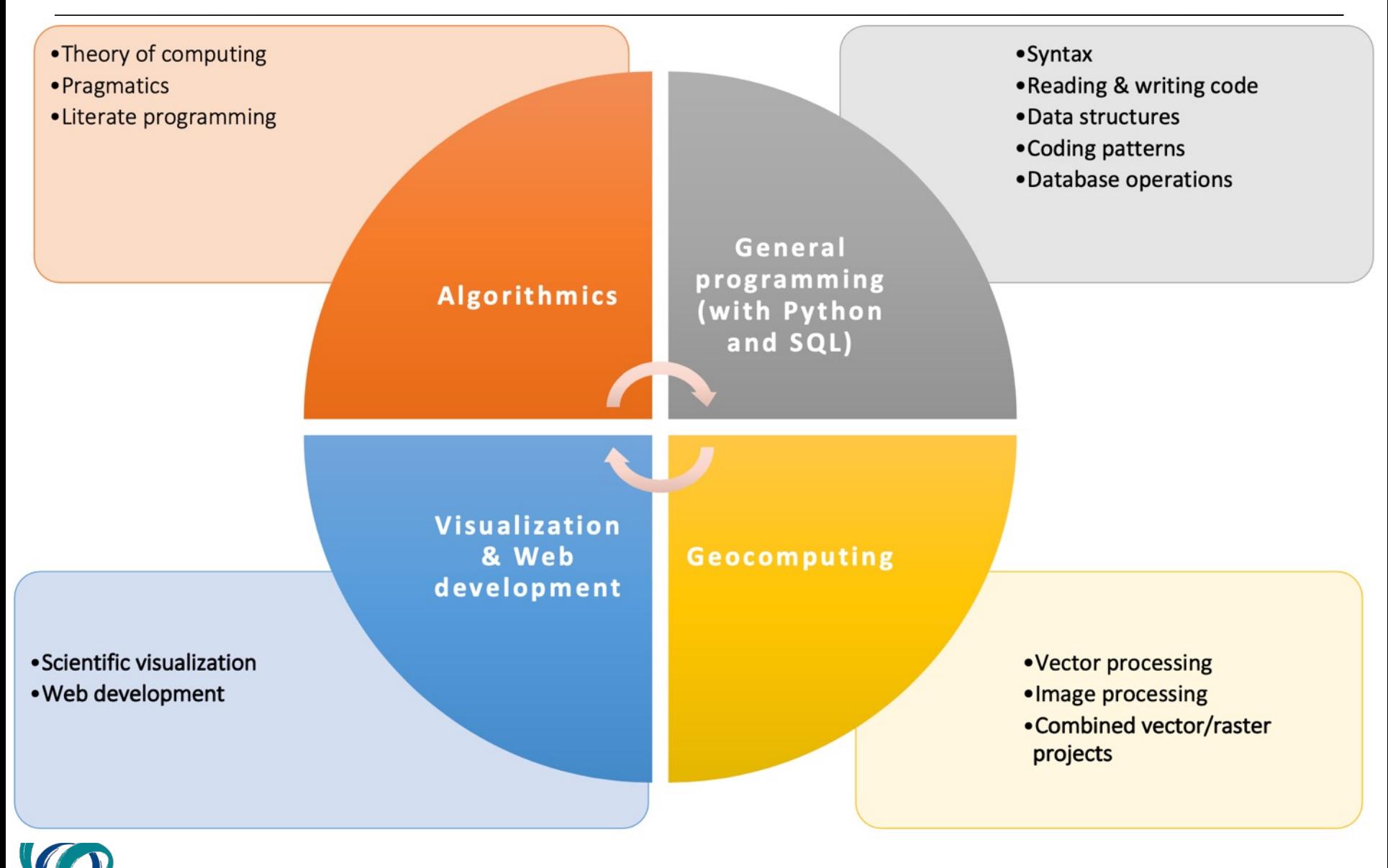

**ITC UNIVERSITY OF TWENTE.** 

### **EDUCATIONAL CHALLENGES**

- wide range of existing skills in the group
- we need to offer something for all skill levels:
	- build up from ground level, to allow also the least experienced to get it, take it in, and make it work
	- challenges and deepening to cater for more experienced

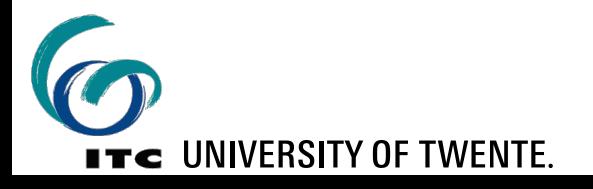

### **EDUCATIONAL SETUP (1)**

- short **lectures** (1hr) that focus on key issues
- basic slide set made available *before* the lecture
- § richer slide set made available *after* the lecture
	- allows to read back and deepen the knowledge and understanding
	- reading this longer version is standard home assignment
- every lecture starts with "flipped class": lecturer poses questions about previous parts

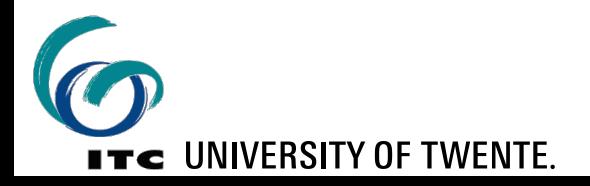

### **EDUCATIONAL SETUP (2)**

- **E** each lecture followed by **practical** (exercises available on learning platform)
- after the practical, an answer sheet is made available to allow verification
- students organise themselves in pairs with "practical buddy":

*together you learn more than alone*

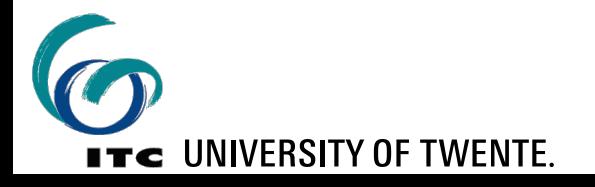

#### © GIP dept. 20-Jun-22 **22**

#### **EDUCATIONAL SETUP: ASSESSMENT**

- two assignments to hand in: [20%]
	- do together with the "practical buddy"
	- no collaboration with others: 2-student team's original work
- practical skills test [30%] • online, open book ■ theory test [40%] • written, closed book ■ personal reflection report [10%]

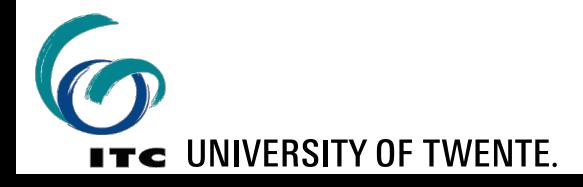

# SCIENTIFIC GEOCOMPUTING

### LEARN–CODE–PAIR–SHARE

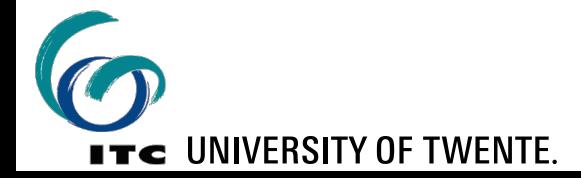

### **THE GEOCOMPUTING COMPONENT**

■ use of Python with|in GIS technology

Background GI Science Knowledge

Math, statistics, and geostatistics

Computer science and programming skills

**ITC UNIVERSITY OF TWENTE** 

*How two apply the first two through the computer science and programming skills to a problem space in GI*

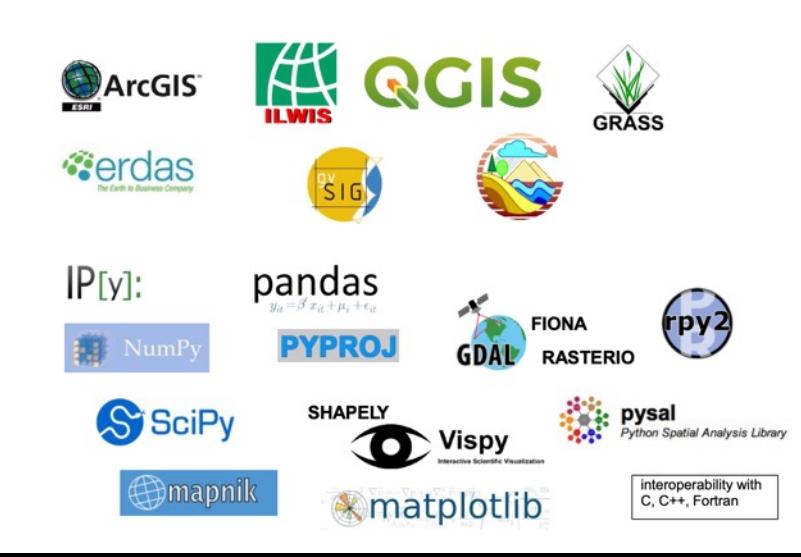

### **GEOCOMPUTING: A CHALLENGE TO TEACH**

Learning all useful libraries is impossible

- start from basic library use
- teach geo-libs by main example (GDAL/OGR)
- but where to go from there...?

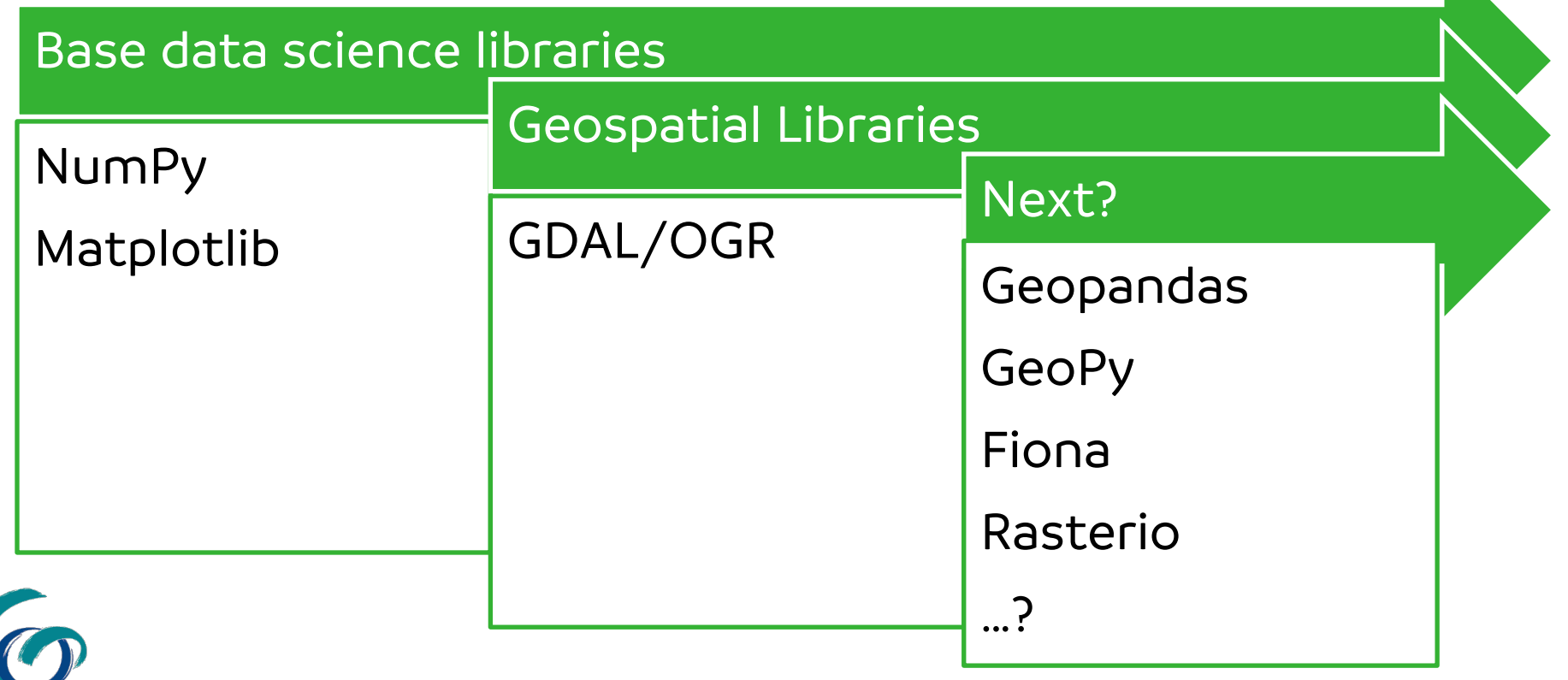

**ITC** UNIVERSITY OF TWENTE

### **SOLUTION: LEARN – CODE – PAIR – SHARE**

■ Each group will LEARN a new Geospatial Library and TEACH it to others

# Learn and Code: Groups of 2 work on a new Geospatial library Pair: Groups will join forces Share: Groups will present

 $\mathop{\textsf{I\!T}\textsf{c}}\limits$  university of twente.

- generate a Jupyter Notebook on the shared platform (CRIB)
- describe different aspects of the library, with code snippets that work
- combine/select/trim the Jupyter Notebooks
- prepare 8 min presentation (using the platform)
- combined team will present for other students
- other students and instructors ask questions

### **WHY DO WE DO IT THIS WAY?**

- **because it works well for this course!**
- **•** because it ticks other boxes:

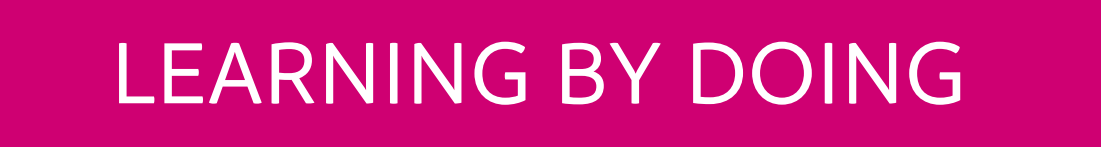

### ACTIVE LEARNERS

LEARN HOW TO LEARN

### LIFE-LONG LEARNING

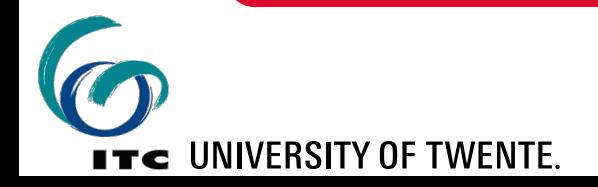

# OUTLOOK

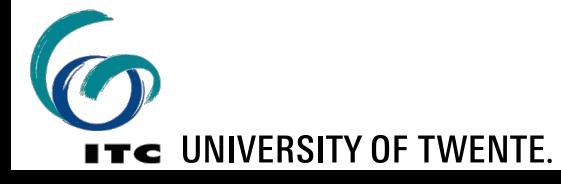

### **USE OF THE COURSE IN OTHER PROGRAMMES**

- the course is useful for allmost all students in the geo domains
- the course can function "stand-alone", no specific pre-requirements
- current timetable is 2 days/week spread over 1 semester (10 weeks)
	- condensed version(s) possible (eg. full 4 weeks)
	- other teaching modes (online, hybrid?)
	- but currently no staffing available

*E.g. possibly as elective in Spatial Engineering MSc*

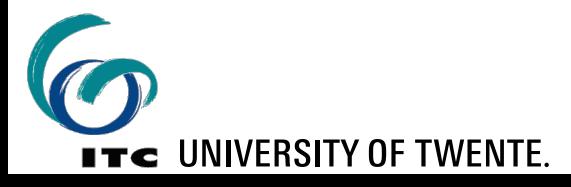

# THANK YOU FOR YOUR ATTENTION!

# Questions welcome now...

...or later on b.j.kobben@utwente.nl

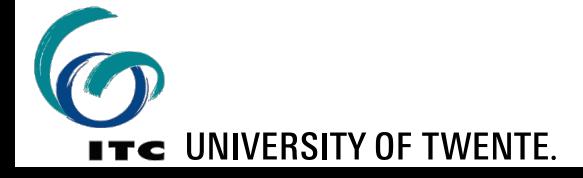